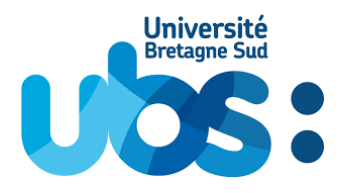

# **Règlement d'utilisation de la plateforme pédagogique Moodle de l'Université Bretagne Sud**

Ce présent règlement s'appuie sur celui de l'Université Catholique de Louvain avec leur accord [:https://moodleucl.uclouvain.be/mod/page/view.php?id=483813#toc](https://moodleucl.uclouvain.be/mod/page/view.php?id=483813#toc)

#### **En résumé, ce que vous trouverez dans ce règlement**

Vous acceptez d'être responsable des contenus échangés au travers de vos espaces de cours, et vous vous engagez à respecter le droit d'auteur et la vie privée des utilisateurs impliqués dans les cours.

- $\rightarrow$  Vous êtes informé que certaines données sont enregistrées sur vos actions dans la plateforme, elles permettent aux enseignants de suivre les activités des étudiants et les administrateurs s'engagent à les utiliser pour vous dépanner et pour faire des statistiques globales d'utilisation de la plateforme.
- $\rightarrow$  Vous vous engagez à ne rien faire qui mette le service en péril et à mettre tout en œuvre pour rendre vos documents aussi légers que possible avant diffusion ;
- $\rightarrow$  Toute infraction à la présente charte est portée directement à la connaissance des autorités académiques ou administratives compétentes pour d'éventuelles sanctions.

# **1 - Introduction**

La plateforme Moodle a été mise en place afin d'apporter un soutien technologique aux enseignements dispensés à l'UBS.

Cet outil permet à chaque enseignant de créer un espace réservé à chaque cours, auquel les étudiants sont invités à s'inscrire.

La plateforme pédagogique de l'UBS est propulsée par le logiciel libre Moodle.

Les fonctionnalités offertes par Moodle sont notamment les suivantes :

- diffuser des supports de cours (syllabus, diaporamas) et autres ressources (liens web, animations...) ;
- gérer un agenda du cours ;
- communiquer avec les étudiants par des annonces ;
- gérer des travaux à distance ;
- gérer les travaux de groupes à distance ;
- créer des exercices à correction automatique ;
- animer de forums de discussion ;
- $\mathcal{L}_{\mathcal{P}}$

L'aide technique et pédagogique concernant Moodle est assurée par une équipe du Service Universitaire de Pédagogie (SUP) joignable par courrier électronique à l'adresse : tice@univubs.fr.

Le présent règlement a pour but d'expliciter les prescriptions juridiques ainsi que la réglementation du Système d'Information de l'UBS (SI) dans le cadre de l'utilisation de Moodle.

Dans ce document, il est fait référence au règlement de l'UBS suivant :

• [Charte d'utilisation des ressources informatiques de l'Université Bretagne Sud ;](https://www.univ-ubs.fr/fr/direction-des-systemes-d-information/charte-informatique.html)

# **2 - La procédure d'accès à Moodle**

Moodle est un service en ligne auquel on accède depuis un navigateur installé sur tout poste de travail connecté à Internet (le navigateur Chrome est à éviter). Une identité numérique UBS (un identifiant et un mot de passe) est nécessaire.

# **2.1 - L'accès pour les membres de l'UBS**

Tout membre de la communauté universitaire dispose d'un compte utilisateur global UBS (identité numérique) pour son authentification auprès des différentes applications du SI accessibles via l'ENT ou directement sur leurs adresses url respectives (courrier électronique, plateforme pédagogique, logiciel anti-plagiat Compilatio...).

La gestion des comptes utilisateurs globaux de l'UBS n'est pas de la responsabilité de l'équipe du SUP.

Pour plus d'information sur l'obtention, la validité et la modification de votre identité numérique vous pouvez vous référer à la documentation disponible :

- si vous êtes [étudiant](https://17017.univ-ubs.fr/documentation/pages/viewpage.action?pageId=622616) :
- si vous êtes [professionnel](https://17017.univ-ubs.fr/documentation/pages/viewpage.action?pageId=622615) ;

En cas de difficultés, vous pouvez faire appel à l'assistance de la DSI :

- par téléphone au 17017 (02 970 17017 de l'extérieur) ;
- par le formulaire web à l'adresse : [https://17017.univ-ubs.fr](https://17017.univ-ubs.fr/) ;

# **2.2 La création de cours et l'inscription aux cours**

Par défaut, tout nouvel inscrit dans la plateforme Moodle a le statut d'utilisateur et n'a pas le droit de créer des espaces de cours. Les nouveaux enseignants doivent adresser une demande d'ouverture d'espace de cours à l'équipe du SUP via l'onglet *Ouvrir un espace cours*  situé dans le ruban bleu en haut de n'importe quelle page de la plateforme. L'ouverture de l'espace, en règle générale, se fait dans un délai d'un jour ouvrable.

Lorsqu'ils entrent dans la plateforme, les étudiants doivent s'inscrire aux cours qui les concernent, sachant que les cours sont classés dans Moodle par composantes et départements. Pour ce faire, ils doivent accéder à l'arborescence globale via l'onglet *Rechercher un cours* dans le ruban bleu situé en haut de n'importe quelle page de la plateforme. Selon la manière dont les enseignants paramètrent l'accès au cours, la procédure peut être conditionnée par l'entrée d'une clef d'inscription spécifique ou conditionnée par l'intervention de l'enseignant s'il choisit d'inscrire lui-même les étudiants à son cours.

# **2.4 La disponibilité du service Moodle UBS**

L'équipe du SUP maintient le service accessible de manière permanente. Cependant, elle peut en interrompre l'accès, notamment pour des raisons de maintenance et de mise à niveau, ou pour toute autre raison, notamment technique, sans qu'elle puisse être tenue pour responsable des conséquences de ces interruptions aussi bien pour les enseignants que pour les étudiants. L'équipe essaie, dans la mesure du possible, de tenir les utilisateurs informés des interruptions par des actualités.

# **3 Les règles de sécurité sur Moodle**

En application de la [Charte d'utilisation des ressources informatiques de l'Université Bretagne](https://www.univ-ubs.fr/fr/direction-des-systemes-d-information/charte-informatique.html)  [Sud](https://www.univ-ubs.fr/fr/direction-des-systemes-d-information/charte-informatique.html) [applicable aux utilisateurs du système d'information](https://uclouvain.be/fr/decouvrir/code-d-ethique-et-de-deontologie-applicable-aux-utilisateurs-du-systeme-d-information-de-l-ucl.html) :

- Chaque utilisateur de la plateforme pédagogique de l'UBS doit veiller par son comportement à ne pas mettre en péril ni la sécurité, ni le bon fonctionnement du service Moodle.
- Chaque utilisateur a notamment le devoir de préserver la confidentialité des comptes utilisateurs (identifiants et mots de passe) de manière à prévenir tout usage abusif ou frauduleux du service Moodle. En particulier, les utilisateurs ne transmettront en aucun cas leurs identifiants et mots de passe à des tiers, même aux gestionnaires du service. Ces derniers ont le privilège de pouvoir accéder aux profils des utilisateurs sur Moodle sans connaître leurs paramètres d'authentification. De plus, l'équipe du SUP a accès aux cours à dépanner sans connaître les paramètres d'authentification des gestionnaires de cours.
- Chaque utilisateur s'engage aussi à ne pas développer, installer ou copier des programmes destinés à contourner la sécurité ou saturer les ressources de Moodle et à ne pas introduire des programmes nuisibles (virus notamment).

# **4 Les règles d'utilisation de Moodle**

# **4.1 Le principe général**

L'utilisation de Moodle s'inscrit dans le cadre de la mission d'enseignement de l'UBS. Son usage n'est autorisé que dans le respect des valeurs qui définissent cette mission.

Les utilisateurs s'engagent en particulier à ne pas utiliser les listes d'adresses électroniques pour un autre objectif que pédagogique.

# **4.2 Les utilisations interdites**

En application de la [Charte d'utilisation des ressources informatiques de l'Université Bretagne](https://www.univ-ubs.fr/fr/direction-des-systemes-d-information/charte-informatique.html) [Sud,](https://www.univ-ubs.fr/fr/direction-des-systemes-d-information/charte-informatique.html) chaque utilisateur s'engage à ne faire aucune utilisation de la plateforme pédagogique Moodle à caractère commercial, religieux, délictueux, criminel ou de nature à troubler l'ordre public. Les utilisateurs seront particulièrement attentifs dans les documents diffusés sur la plateforme et dans leurs interventions dans les forums de discussion. Les injures, la diffamation, la discrimination, la pornographie et l'incitation à la violence sont notamment proscrites.

L'équipe du SUP n'exerce ni surveillance, ni contrôle éditorial systématique sur les contenus diffusés sur Moodle. L'équipe ne pourra être tenue pour responsable des contenus et messages échangés. Toutefois, lors de manœuvres de maintenance globale, les administrateurs Moodle peuvent détecter des utilisations interdites et agir pour y mettre fin.

# **4.3 L'optimisation de l'usage des espaces de cours**

Dans un but de gestion efficace des ressources informatiques, les enseignants s'engagent à éviter de dupliquer leurs cours et à réutiliser le même espace de cours chaque année en exploitant la possibilité de masquer certains contenus et de les afficher au fil de la progression dans le cours.

Pour préserver un environnement organisé et des espaces en activité, chaque été avant la fermeture annuelle de l'université, les espaces cours sans activités depuis septembre de l'année précédente (sans « rôle enseignant » inscrit OU avec moins de 10 actions / clics depuis) seront automatiquement supprimés (exemple : en juillet 2021 un espace sans « rôle enseignant » depuis septembre 2020 sera supprimé).

# **4.4 L'optimisation des ressources diffusées**

Les enseignants et étudiants qui soumettent des documents sur Moodle s'engagent à optimiser leurs fichiers pour qu'ils soient aussi légers que possible. Les utilisateurs seront particulièrement attentifs à optimiser les images, qui sont souvent très lourdes, introduites dans des documents. En cas de diffusion de fichiers très lourds sur Moodle, il est recommandé d'en informer les utilisateurs par un commentaire associé au document.

Les utilisateurs sont informés que, souvent, la conversion des documents au format PDF permet de les alléger.

Ils sont également informés que les vidéos mises à disposition dans les espaces cours doivent être hébergées sur le serveur vidéo dédié, accessible dans la liste d'activités et ressources disponibles.

# **5 Le respect du droit d'auteur sur Moodle**

# **5.1 La diffusion de ressources**

La diffusion sur Moodle d'articles, de documents, de photographies et plus généralement de toute œuvre originale doit se faire dans le strict respect du code de la propriété intellectuelle en vigueur.

### **5.1.1 Si l'utilisateur diffuse des œuvres ou des extraits d'œuvres dont il n'est pas l'auteur**

L'utilisateur est tenu d'obtenir l'accord dudit auteur, sauf s'il peut se prévaloir de l'exception légale de citation (a) ou de l'exception pédagogique (b).

#### (a) L'exception de citation

Les citations (brefs extraits) d'une œuvre ne nécessitent pas l'autorisation de l'auteur lorsqu'elles ont lieu dans un but de critique, de polémique ou d'enseignement, dans des travaux scientifiques, ou dans une revue de presse, et UNIQUEMENT SI elles sont effectuées conformément aux usages honnêtes reconnus dans le milieu universitaire ; dans la seule mesure justifiée par le but poursuivi ; et sans porter atteinte à l'exploitation normale de l'œuvre (aux droits de l'auteur). De plus, le nom de l'auteur et la source d'où est extraite la citation doivent être mentionnés.

Si les conditions sont remplies, l'exception de citation s'appliquera sans distinction tant pour les œuvres reproduites et communiquées dans des cours à accès restreint (accessibles après authentification) que pour les œuvres reproduites et communiquées dans des cours publics en accès libre.

# (b) L'exception pédagogique

La reproduction et la communication d'extraits d'œuvres à des fins d'illustration de l'enseignement ou de recherche ne nécessitent pas l'autorisation de l'auteur UNIQUEMENT SI la communication n'a pas de but lucratif ; et – en cas de mise en ligne – si la communication se fait par un réseau de transmission fermé autrement dit dans les cours en accès restreints (accessibles après authentification). De plus, le nom de l'auteur et la source complète d'où est extraite l'œuvre doivent être mentionnés.

Si le cours est en accès libre, l'utilisateur devra obtenir l'autorisation de l'auteur des extraits d'œuvres reproduits et communiqués, sauf si ces extraits peuvent être considérés comme des citations. En effet, l'exception de citation peut s'appliquer – moyennant le respect des autres conditions fixées par la loi – quel que soit le mode de communication et si c'est en ligne sans distinction entre un accès libre ou restreint.

5.1.2 Si l'utilisateur diffuse des œuvres ou des extraits d'œuvres dont il est l'auteur  $\Delta$ 

Il est recommandé à l'utilisateur/auteur d'ajouter une notice exposant les usages autorisés de l'œuvre (téléchargement, impression, redistribution...). À cet égard, les licences « Creative Commons » peuvent être un bon moyen de protéger les contenus.

# **5.2 L'exploitation des ressources**

Nous attirons l'attention des utilisateurs sur le fait que **tout ce qui n'est pas explicitement autorisé est interdit**. L'absence de notice ou de limite d'utilisation ne donne donc aucun droit sur les documents diffusés.

Les utilisateurs ne peuvent télécharger les contenus de Moodle et en réaliser des copies (papiers ou numériques) qu'à des fins privées, d'étude et en un seul exemplaire sous réserve d'exceptions motivées. Il est interdit de diffuser la version numérique ou papier d'un support de cours numérique ou papier.

La législation sur le droit d'auteur s'appliquant aux ressources multimédias mises en ligne, toute reproduction, adaptation, représentation, modification, incorporation, traduction, commercialisation partielle ou intégrale des éléments contenus dans Moodle est interdite, sauf contre-indication dans la notice d'utilisation associée au document ou accord de l'enseignant. Seules sont autorisées la citation et la reproduction/communication à des fins d'illustration de l'enseignement ou de recherche dans les limites exposées ci-dessus.

# **5.3 La détection du plagiat dans les travaux étudiants**

Les travaux des étudiants de l'Université Bretagne Sud sont susceptibles d'être contrôlés avec le logiciel de détection du plagiat Compilatio.net par les enseignants. Ce logiciel est intégré aux outils "Devoir" et "Atelier" de Moodle et peut aussi être utilisé par les enseignants hors plateforme. Le logiciel Compilatio compare les travaux étudiants avec les ressources disponibles en ligne et dans sa base de données, et fournit un rapport explicitant les similitudes à l'enseignant.

# **6 La protection de la vie privée sur Moodle**

### **6.1 Les engagements des l'équipe du SUP**

L'équipe du SUP respecte la législation sur la protection de la vie privée en vigueur et s'engage à n'utiliser les données à caractère personnel collectées concernant les utilisateurs que pour les strictes finalités pour lesquelles elles sont collectées.

Les textes juridiques peuvent être consultés sur le site de la CNIL [\(https://cnil.fr/fr/la-loi](https://www.cnil.fr/fr/la-loi-informatique-et-libertes)[informatique-et-libertes\)](https://www.cnil.fr/fr/la-loi-informatique-et-libertes).

### **6.2 Les engagements des utilisateurs**

Les utilisateurs s'engagent à respecter les dispositions juridiques en matière de traitement automatisé de données à caractère personnel, conformément à la loi n°78-17 du 6 janvier 1978 dite Informatique et Libertés modifiée par la loi n°2004-801 du 6 août 2004, modifiée par la loi n°2018-493 du 20 juin 2018 suite à la mise en œuvre du Règlement Général sur la Protection des Données n° 2016/679 du Parlement européen.

Toute divulgation de données à caractère personnel est interdite à moins qu'elle ait été autorisée explicitement par les personnes concernées.

Par « donnée à caractère personnel », on entend : toutes les informations concernant une personne physique identifiée ou identifiable. Une personne est identifiable lorsqu'elle peut être identifiée, directement ou indirectement, notamment par référence à un numéro d'identification ou à un ou plusieurs éléments spécifiques, propres à son identité physique, physiologique, psychique, économique, culturelle ou sociale. Par exemple : le nom et prénom d'une personne, son adresse, son numéro de téléphone, son adresse de courrier électronique, ses préférences, ...

Dans Moodle sont donc concernées principalement toutes les informations liées au cours (syllabus, « chat », forum, agenda, etc.) lorsqu'elles sont associées à :

- un nom de famille,
- un e-mail,
- un numéro de matricule (NOMA, FGS, ...),
- un numéro de téléphone ou GSM,
- une adresse

et ce qu'elle qu'en soit la forme : donnée écrite, graphique, numérique, photographique ou acoustique.

Il est formellement interdit de divulguer des « données sensibles », révélant :

- la race,
- les opinions politiques.
- les convictions religieuses ou philosophiques,
- l'appartenance syndicale,
- la santé,
- la vie sexuelle.
- des suspicions, des poursuites ou des condamnations pénales ou administratives.

L'utilisateur pourra uniquement publier des données à caractère personnel sur base du consentement exprès des personnes concernées. Le consentement doit être libre, spécifique et éclairé. Les données publiées doivent répondre à certaines exigences de qualité. Elles doivent être :

- adéquates, pertinentes et non excessives,
- exactes et si nécessaire mises à jour,
- et conservées sur le site pendant une période limitée.

Dans Moodle, l'utilisateur ne peut publier des données personnelles que dans l'espace restreint aux personnes directement concernées par l'objet du cours.

Les gestionnaires de cours publics sont informés que tous leurs contenus peuvent être indexés par les moteurs de recherche comme Google et ils s'engagent à être particulièrement vigilants quant aux données diffusées sur les utilisateurs dans leurs cours.

### **7 En cas d'infraction à cette charte**

### **7.1 Les dispositions à prendre**

Le service met à la disposition des utilisateurs une adresse électronique (tice@univ-ubs.fr) par laquelle ils peuvent faire état du non-respect des présentes prescriptions lors de l'utilisation de Moodle.

### **7.2 Les sanctions encourues**

Conformément au document Charte d'utilisation des ressources informatiques de l'Université [Bretagne Sud](https://www.univ-ubs.fr/fr/direction-des-systemes-d-information/charte-informatique.html) , une violation grave ou répétée des principes énoncés plus haut entraîne le retrait de l'accès à Moodle.

**Moodle et le respect de la vie privée**

# **1. Respect de la vie privée**

L'équipe en charge de la gestion de la plateforme, s'engage à respecter la législation sur la protection de la vie privée en vigueur.

Les traitements de données à caractère personnel relatifs à ce site sont soumis à la loi n°78- 17 du 6 janvier 1978 dite Informatique et Libertés modifiée par la loi n°2004-801 du 6 août 2004, modifiée par la loi n°2018-493 du 20 juin 2018 suite à la mise en œuvre du Règlement Général sur la Protection des Données n° 2016/679 du Parlement européen.

Le terme « donnée à caractère personnel » recouvre toutes les informations concernant une personne physique identifiée ou identifiable. Une personne est identifiable lorsqu'elle peut être identifiée, directement ou indirectement, notamment par référence à un numéro d'identification ou à un ou plusieurs éléments spécifiques, propres à son identité physique, physiologique, psychique, économique, culturelle ou sociale. Par exemple : le nom et prénom d'une personne, son adresse, son numéro de téléphone, son adresse de courrier électronique, ses préférences, son origine raciale, son sexe... L'adresse et le numéro de téléphone professionnel d'une personne sont également des données à caractère personnel. Enfin, une adresse IP peut aussi, dans certains cas, être considérée comme une donnée à caractère personnel.

Par « traitement », on entend toute opération ou ensemble d'opérations effectuées ou non à l'aide de procédés automatisés et appliqués à des données à caractère personnel, tels que la collecte, l'enregistrement, l'organisation, la conservation, l'adaptation ou la modification, l'extraction, la consultation, l'utilisation, la communication par transmission, diffusion ou toute autre forme de mise à disposition, le rapprochement ou l'interconnexion, ainsi que le verrouillage, l'effacement ou la destruction de données à caractère personnel.

### 2. Informations et données collectées et méthodes de collecte

La plateforme Moodle de l'UBS comporte des parties publiques accessibles à n'importe quel visiteur et des parties à accès restreint à certaines catégories d'utilisateurs.

Les informations et données à caractère personnel pouvant être collectées lorsque vous utilisez la plateforme Moodle de l'UBS sont les suivantes :

- le domaine Internet à partir duquel vous accédez à notre site/portail ;
- l'adresse IP de l'ordinateur à partir duquel vous accédez à notre site/portail ;
- l'ensemble de l'information concernant les pages que vous avez consultées sur notre site/portail et les dernières actions que vous avez effectuées au travers de ces pages ;
- votre adresse de courrier électronique lié à votre identité numérique UBS ;
- votre identification comme utilisateur lorsque vous accédez à une partie à accès restreint du site ;
- vos résultats aux exercices et aux travaux, ainsi que votre progression dans les parcours pédagogiques (ces informations sont partagées uniquement avec vos enseignants et aux secrétaires pédagogiques);
- toute autre information que vous nous avez donnée volontairement, par exemple dans le cadre d'enquêtes ou expression de préférences dans les informations à vous communiquer ou dans votre profil personnel.

Les informations et données à caractère personnel vous concernant peuvent être collectées ou traitées de trois manières différentes :

- par le biais de « cookies », autrement appelés « traceurs » : un « cookie » est un petit fichier envoyé par notre serveur Internet, qui s'enregistre sur le disque de votre ordinateur ; il garde la trace du site Internet visité et contient un certain nombre d'informations sur cette visite. Il vous est possible d'être informé de l'envoi de ce « cookie » et de vous y opposer en configurant de manière appropriée le navigateur que vous utilisez pour accéder à notre site ;
- par le biais de formulaires à remplir pour obtenir certains services disponibles ou pour effectuer certaines activités sur notre site ;
- automatiquement lors de l'accès aux différentes pages de la plateforme.

# **3. Traitements des données à caractère personnel et finalités**

Les données vous concernant sont recueillies avant tout en vue de vous présenter un site complet et fonctionnel. Vos données peuvent aussi être exploitées à des fins de recherche scientifique, en vue de contribuer à la réflexion générale de l'institution sur les processus cognitifs et l'apprentissage.

Elles ne sont recueillies et traitées qu'aux seules fins mentionnées ci-dessous :

- fournir aux gestionnaires de cours les informations nécessaires à l'organisation de leurs activités d'enseignement ;
- fournir aux étudiants les informations nécessaires pour le suivi de leur formation ;
- assurer la gestion efficace de notre site (par exemple : amélioration de la qualité des informations disponibles ; amélioration de l'ergonomie ; amélioration de la gestion ; optimisation de la navigation ; réalisation de statistiques globales et anonymes; etc.) ;
- permettre une réponse aux demandes des utilisateurs (par exemple : identification des informations à fournir à chacun ; réponses aux questions formulées ; fourniture automatique d'informations : nouvelles, bulletins sur base, notamment, de préférences que vous avez exprimées ; fourniture d'informations que l'UBS estime utile de vous communiquer sur base des pages que vous avez consultées lors d'une visite précédente ; etc.) ;
- permettre des recherches scientifiques sur l'apprentissage en ligne au travers de traitements globaux et anonymes.

Si vous vous êtes identifié en vue d'accéder à une partie à accès restreint de notre plateforme, nous pouvons être amenés à accéder aux données vous concernant enregistrées dans notre système d'information en vue de fournir le service demandé.

Les informations et données collectées ne sont ni cédées, ni transmises à aucune autre organisation. Toutefois, nous divulguerons des informations ou données à caractère personnel sur requête d'une autorité légale en conformité des lois et réglementations en vigueur.

# **4. Traitement des travaux soumis au logiciel de détection du plagiat Compilatio**

Les documents déposés sur Compilatio sont hébergés en France, et servent uniquement à des fins de recherche du plagiat. Les droits sur ces travaux restent la propriété des étudiants et/ou de l'université. Compilatio s'engage à ne pas publier les contenus originaux des documents, et un utilisateur externe ne peut en aucun cas y accéder. Les données personnelles de l'étudiant (nom, prénom, email, établissement) sont anonymisées et inaccessibles aux autres établissements utilisateurs. Les échanges avec Compilatio sont soumis à un cryptage SSL, pour une sécurité maximale.

# **5. Droit d'accès et de rectification**

Le responsable pour le traitement de vos données à caractère personnel pour ce qui concerne la plateforme Moodle de l'UBS est l'Université Bretagne Sud que vous pouvez contacter par un des moyens mentionnés ci-dessous à la rubrique Contact.

Conformément aux dispositions légales en matière de traitement automatisé de données à caractère personnel, conformément à la loi n°78-17 du 6 janvier 1978 dite Informatique et Libertés modifiée par la loi n°2004-801 du 6 août 2004, modifiée par la loi n°2018-493 du 20 juin 2018 suite à la mise en œuvre du Règlement Général sur la Protection des Données n° 2016/679 du Parlement européen, chaque usager dispose d'un droit d'accès et de rectification relatif à l'ensemble des données le concernant, y compris les données portant sur l'utilisation des systèmes d'information. Ce droit s'exerce auprès du Délégué à la protection des données dont l'adresse est indiquée dans la rubrique Contact ci-dessous.

Sur requête, vous avez donc la possibilité de connaître les données à caractère personnel vous concernant et de corriger les inexactitudes éventuelles. Si vous souhaitez exercer ces droits, la DPO de l'université (dpo@univ-ubs.fr.). Nous donnerons suite à votre requête dans les meilleurs délais, après avoir vérifié votre identité.

Si vous estimez que notre site ne respecte pas la réglementation sur la protection de la vie privée ou les dispositions du présent texte, vous pouvez nous contacter par un des moyens proposés ci-dessous à la rubrique Contact.

# **7. Contact**

Pour toute question ou requête concernant la protection de la vie privée sur Moodle, veuillez envoyer un courrier électronique à dpo@univ-ubs.fr.